International Crosswords Crack [Win/Mac] Latest

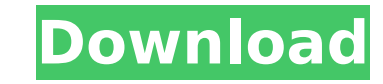

# **International Crosswords Crack**

This program is designed to be used as an educational tool. Crosswords are designed in a way that is simple to teach new words to people who are learning your language. This program is meant to be used for students who are are teaching the language. In other words, this program works best when used to create crosswords for students. They can use your created crosswords as a fun and challenging way of retaining the new vocabulary. Instruction Maker button and type in the words and numbers that you would like to use. You can use the translation function for any words that you are having difficulty with. Click the submit button when you are done. Your crossword w web site. When you click the crossword you'll then be taken to a page where you can watch the crossword being created. Next, you can click the start button. The first grid of your crossword will then be displayed to you an choices to help you in your solving of the crossword: - Click the draw squares button. The squares on the board will be drawn for you to make your crossword solution. - Click the solve button. All of the answer squares wil need to put the correct word. - If you're unsure of a word you can click the translation button. This will display a drop down list with the definitions for each of the words in the crossword. This is a great way to help y words that the program recognizes later. What a Word is: Not all crosswords include words. Most of them do. For example, Nuestra Señora de Guadalupe is one of the few crosswords that we know of that doesn't have any words. following: - A picture - A product of the language - A word that is commonly used in your language For example, English contains a word for "apron". An "appeal" is a verbal appeal in another language. A Spanish phrase can

# **International Crosswords Crack + With Key [32|64bit] (Updated 2022)**

1. It allows you to create crosswords for download. You can use either a custom alphabet file or a list of word lists that can be downloaded and imported into the program. There are about 25,000 words available for any lan You can upload the words into the program as an IFF or as a text file. 2. It allows you to take your word lists and display them in the program as both a grid and in a sentence. By default the program displays the words in display the words as a sentence. - The "Display Words as Sentence" setting in the "Output Settings" section of config.pl determines if the words are displayed as a sentence. The default value is "sentence". If you want wor "Display Words as Sentence" setting needs to be set to "entruth". The "Display Words as Sentence" setting is automatically set to the correct value. - The "Display Words as Sentences" setting in the "Words Settings" sectio printed together in a row. By default the program prints 3 words, however you can also set the program to print only 2 or 1 words per row. The default value is "3". - The "Words Settings" and "Words Settings Options" secti displays the words. By default the program will show up to 3 words per row, with no character spacing. There are multiple settings that can be changed to alter this behavior. Some settings make the words a bit larger or sm prominent role in the word. Other settings vary the letters from the default "|" to something a bit more unique so that they stand out a bit more. You can set whether you would like the words to be displayed in a grid or a your word lists in one location. This is very useful when you want to switch between different language words lists. To do this just import the entire word list into the program and use the "Update Word List" command. 4. I may b7e8fdf5c8

## **International Crosswords Crack**

----------------------------------- 1. Crosswords created with this program are defined in the "xwords.htm" file. This file defines the name of the crossword, the grade level, number of columns, and numbering system. Default settings are: - A 6th grade crossword using the English alphabet - Same format as other 6th grade crosswords on our site - 2 crosswords per page for an 8x10 size document - Page break every 96 words on the crosswords page for an 8x10 - Word list size 24. This is for a p word list size is 12, but can be altered. - Crossword size is 10-13 words in length. A 3x4 is recommended. - Different parts of a crossword may use the same cells on the grid. This is configurable. This could be used for a words, or it could be used for different language sets as well as the same language. Here are the main settings that you may want to change: - The amount of times the page is to be printed - The size of the crossword - The of the grid - The size of the cell that appears on the right side of the grid - The numbers on the right side of the grid - The font size used to display the crossword - The number of words in each section of the crossword background colors for the crossword - The color of the characters in the crossword - The background color of the character grid - How many of the words on the crossword include photos as well - The format of the camera use the photo - The font style for the photos - The font style for the text of the crossword - The font size used to display the crossword and any text - The font size used for spelling words - The font size used for grouping 2, 3, etc.) 2. Packages ------------ Crosswords are built from packages. These are sets of words that have similar meanings and are used frequently in a specific language. You may

### **What's New In International Crosswords?**

===================================== Crosswords are a great way to learn a second language. The creator of crosswords tends to be a very colorful individual, and these words are loud. Crosswords are far more effective tha word or phrase to randomly replace a word in a sentence. By doing this, the language learner will focus on each individual word and learn it much more effectively. Crosswords also help the language learner learn the langua principles and uses crosswords to create a specific assignment for the language. By having the crossword creator write the crossword for a specific lesson, the language learner not only learns the vocabulary, but they lear than would be achieved by viewing a standard crossword section. Crosswords can also be used to engage students in the language being studied. By using a word list in a crossword, you can create a fun learning game to revie take a few minutes to create, and they can be used after each lesson, or just as a reward for learning the language. Creating crosswords and the game is easy. All you need to do is download this software, upload the alphab document structure in the appropriate directory, write a short document, create the crossword, and upload all of it. If you prefer to use the command line, a copy of the command to do the above mentioned can be found in th solution for every type of lesson. The crossword can be used to re-assess an existing lesson, or create a problem for the students to solve. Crosswords can be used to create practice tests for your students, or even provid can also be used to assess students on their ability to understand the language. For example, if you teach a language to students, you may want to ask them to create crosswords after each lesson. The crossword creator give takes the students' turns to correct and change the crossword. The correct crosswords then helps you gauge student's ability to understand the language and creates a fun learning game for the students. The only required pa

### **System Requirements:**

Customization: Friendly Tweets: Project: -Project Name- is a fanmade Starcraft II Strategy game. It is a project that I made when I was younger and still have a very large passion for. The story of this game is about two P Aiur and Protoss homeworld called Aiur with their teammate Zerg units. In order to reach Aiur, you have to face 7 Lair's, 2 Xel'naga Towers, and 1 Queen of Blades. During this

#### Related links:

<https://www.scc.ca/en/system/files/webform/committee-applications/SUPERAntiSpyware-Professional.pdf> [https://you.worldcruiseacademy.co.id/upload/files/2022/07/U3EweqjztGHPzms56DEm\\_04\\_b1fdbfd466ecf054f1558c4c813ed654\\_file.pdf](https://you.worldcruiseacademy.co.id/upload/files/2022/07/U3EweqjztGHPzms56DEm_04_b1fdbfd466ecf054f1558c4c813ed654_file.pdf) <https://supplementaryeducationalservices.com/blog/index.php?entryid=2782> <https://www.reiki.swiss/blog/index.php?entryid=4527> [https://oursocial.io/upload/files/2022/07/vqybCS9v67peBBwkiupl\\_04\\_b1fdbfd466ecf054f1558c4c813ed654\\_file.pdf](https://oursocial.io/upload/files/2022/07/vqybCS9v67peBBwkiupl_04_b1fdbfd466ecf054f1558c4c813ed654_file.pdf) <https://www.prarthana.net/pra/epubor-epub-drm-removal-2-0-9-2-crack-license-key-final-2022/> <https://livefitstore.in/advert/workplace-angel-13-0-31-0/> <https://www.pickupevent.com/logon-loader-crack-with-license-code-free-download-mac-win-final-2022/> <https://www.foodaly.it/wp-content/uploads/2022/07/leonwayl.pdf> [https://makeupshopbynaho.com/wp-content/uploads/2022/07/Twitter\\_Friend\\_Follow\\_Adder.pdf](https://makeupshopbynaho.com/wp-content/uploads/2022/07/Twitter_Friend_Follow_Adder.pdf) <https://www.valenciacfacademyitaly.com/2022/07/04/diskfrontier-free-updated-2022/> <https://formacorp.unilearn.cl/blog/index.php?entryid=3707> <https://campustoast.com/wp-content/uploads/2022/07/PriceDetect.pdf> <https://gulfsidechiropractic.com/dvblink-for-dvbviewer-download/> [https://negociosinmobiliariosdemexico.com/wp-content/uploads/2022/07/PUMPFLO\\_Crack\\_\\_\\_License\\_Key\\_Download\\_PCWindows.pdf](https://negociosinmobiliariosdemexico.com/wp-content/uploads/2022/07/PUMPFLO_Crack___License_Key_Download_PCWindows.pdf) <https://www.mypolithink.com/advert/img-converter-57288-with-full-keygen-download-3264bit/> <https://assignmentsbay.com/pixellate-crack-updated-2022/> <https://coleccionohistorias.com/2022/07/04/gom-mix-max-crack/> [https://deedsbykids.org/wp-content/uploads/Dummy\\_Password\\_Generator\\_Crack\\_Keygen\\_Download.pdf](https://deedsbykids.org/wp-content/uploads/Dummy_Password_Generator_Crack_Keygen_Download.pdf) <https://ideaboz.com/2022/07/04/transparent-architecture-crack-license-key-full/>